# **Критерии эффективности проектов. Динамические показатели**

Преподаватель Красина Ф.А.

## Чистая приведенная стоимость - NPV

#### Расчет чистой приведенной стоимости

основан на сопоставлении величины исходной инвестиции IC с общей суммой дисконтированных чистых денежных поступлений, генерируемых в течение проекта.

Приток денежных средств дисконтируется при помощи ставки г, устанавливаемой аналитиком самостоятельно, исходя из ежегодного процента возврата, который желательно иметь на инвестируемый капитал.

## Чистая приведенная стоимость

$$
NPV = -IC + \sum_{i=1}^{n} \frac{CF_i}{(1+r)^i}
$$

# IC- исходная инвестиция

 $CF_i$  - доходы от проекта в год i r - ставка дисконтирования

#### Чистая приведенная стоимость-принятие решения

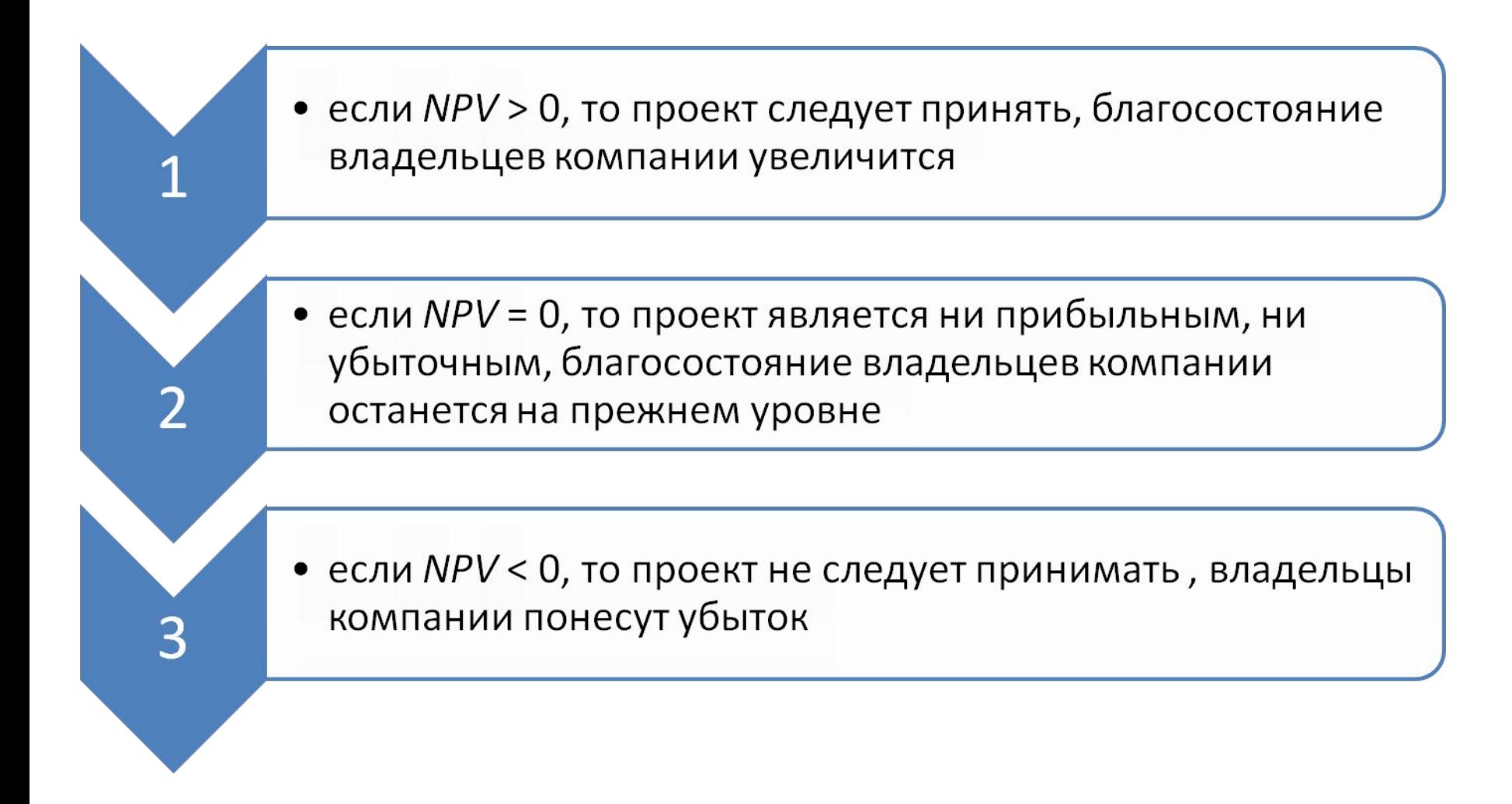

Если проект предполагает не разовую инвестицию, а последовательное инвестирование финансовых ресурсов в течении *m* лет, то формула для расчета NPV модифицируется следующим образом:

$$
NPV = \sum_{k=1}^{n} \frac{CF_k}{(1+r)^k} - \sum_{j=1}^{m} IC_j (1+i)^j,
$$

где  $i$  – прогнозируемый средний уровень инфляции

#### **Пример 3. Расчет NPV.**

На предприятии рассматривается инвестиционный проект по выпуску нового продукта.

- Затраты на проект  $-80000$  д.е.
- Длительность эксплуатационной фазы 5 лет.
- ставка  $20\%$  годовых.
- •

Возвратный денежный поток:

- $25000$
- 25 000
- 25 000
- 25 000
- 25 000

Рассчитайте NPV?

#### **Пример**

#### **Решение**

На предприятии рассматривается инвестиционный проект по выпуску нового продукта.

Затраты на проект -80 000 д.е. Длительность эксплуатационной фазы — 5 лет. ставка – 20% годовых.

 Возвратный денежный поток: 25 000 25 000 25 000 25 000 25 000 Рассчитайте NPV?

$$
NPV = \frac{25000}{(1+0.2)^1} + \frac{25000}{(1+0.2)^2} + \frac{25000}{(1+0.2)^3}
$$

$$
+ \frac{25000}{(1+0.2)^4} + \frac{25000}{(1+0.2)^5} - 80000 = -5235
$$

**Чистая приведенная стоимость** при ставке дисконтирования 20 % годовых равна -5 235 д.е.

Проект следует отклонить

## **Пример 4. Расчет NPV с разными ставками дисконтирования**

- Требуется проанализировать проект со следующими характеристиками (млн. руб.): Вложения – 150;
- Отдача по годам : 30; 70; 70; 45.

Рассмотрим два случая:

- 1) цена капитала 12%;
- 2) ожидается, что цена капитала будет меняться по годам : 12%, 13%, 14%, 14%.

#### **• Решение**

1)

#### **Пример**

Требуется проанализировать проект со следующими характеристиками (млн. руб.): – 150; 30; 70; 70; 45.

Рассмотрим два случая:

1)цена капитала 12%;

2) ожидается, что цена капитала будет меняться по годам : 12%, 13%, 14%, 14%.

$$
NPV = \frac{30}{(1+0.12)} + \frac{70}{(1+0.12)^2} + \frac{70}{(1+0.12)^3} + \frac{45}{(1+0.12)^4} - 150 = 11
$$

NPV проекта >0 , проект следует принять 2)  $NPV = -150 + \frac{30}{10} + \frac{70}{10} + \frac{70}{10} + \frac{70}{10}$ 

$$
1,12 \quad 1,12 \cdot 1,13 \quad 1,12 \cdot 1,13 \cdot 1,14
$$

$$
\frac{45}{1,12 \cdot 1,13 \cdot 1,14^2} = 7,97
$$

#### проект следует принять

# Преимущества критерия NPV

Показатель NPV отражает прогнозную оценку изменения экономического состояния предприятия в случае принятия рассматриваемого проекта • NPV разных проектов можно суммировать • Является основным при анализе оптимальности инвестиционного портфеля

# Недостатки критерия NPV

не учитывается разница между проектом с большими первоначальными издержками и проектом с меньшими первоначальными издержками при одинаковом значении NPV

не учитывается разница между проектом с большей чистой приведенной стоимостью и длительным периодом доходов и проектом с меньшей чистой приведенной стоимостью и коротким периодом доходов

## Внутренняя норма рентабельности

Внутренняя норма рентабельности (IRR, синонимы-внутренняя доходность) - это значение коэффициента дисконтирования, при котором NPV проекта равен нулю.

## **Внутренняя норма рентабельности**

 $\sum_{i=1}^{n} \frac{CF_{i}}{(1 + IRR)^{i}} - IC = 0$ 

Где IRR - внутренняя норма рентабельности

### Внутренняя норма рентабельности- графический метод расчета

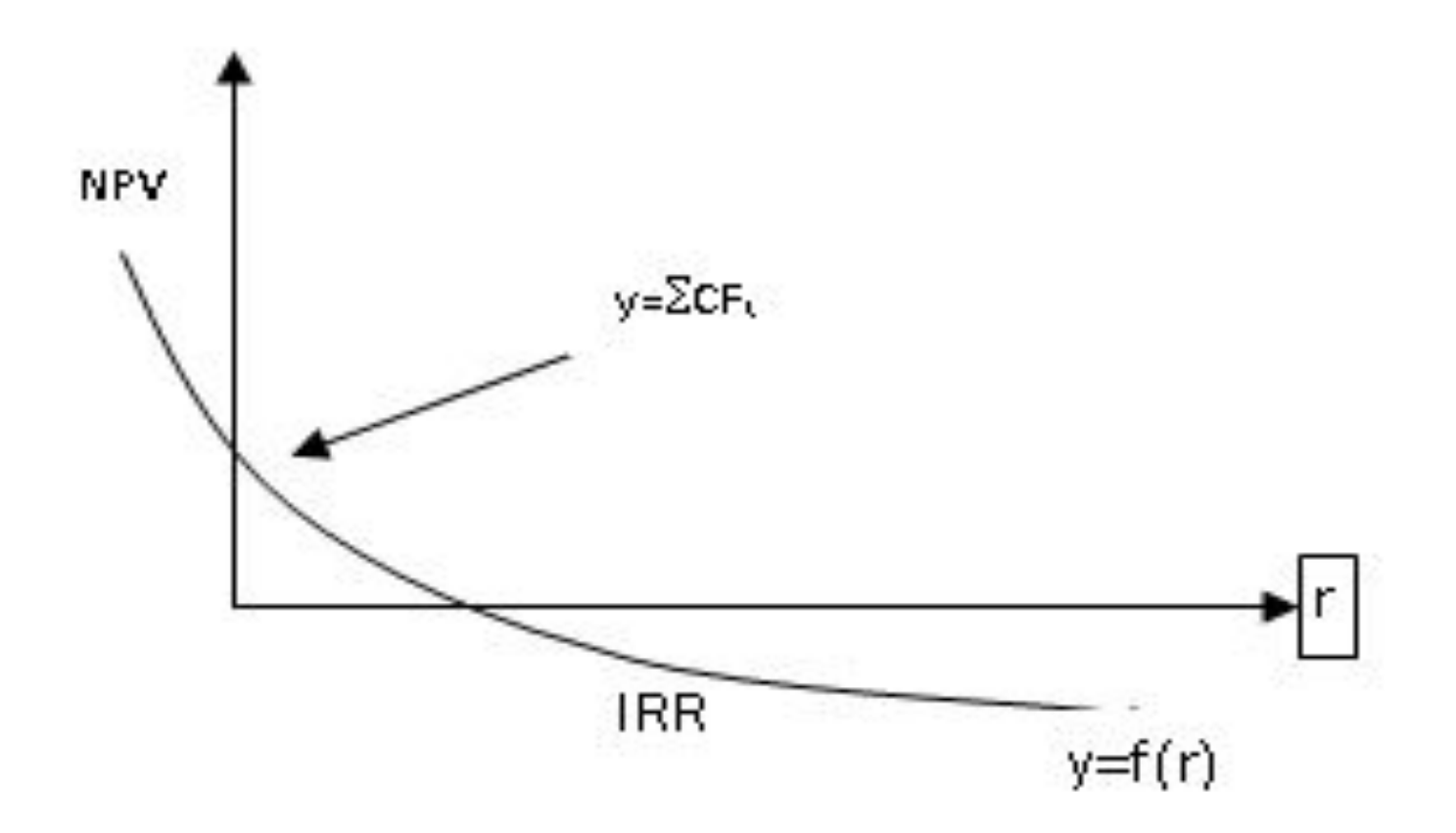

График NPV классического инвестиционного проекта

#### Внутренняя норма рентабельности- смысл расчета

IRR - это максимальный уровень расходов, которые могут быть связаны с данным проектом

Если проект полностью финансируется за счет кредита, то IRR- максимальное значение процентной ставки по кредиту, превышение которой делает проект убыточным

- Любая коммерческая организация финансирует свою деятельность, в том числе и инвестиционную, из различных источников
- Привлечение источников финансирования связано с определенными ( как правило периодическими) затратами:

акционерам выплачиваются дивиденды; банкам выплачиваются проценты по займам

• Источники финансовых средств не бесплатны, поэтому возникает понятие - стоимость источника финансирования или стоимость капитала

Средневзвешенная стоимость капитала (англ. weighted average cost of capital,  $WACC$ ) — это средняя процентная ставка по всем источникам финансирования компании

## $WACC = \sum Ki \cdot Di$

где Ki — стоимость источника средств;  $Di$  — удельный вес источника средств в общей их сумме (в долях единицы)

#### Экономический смысл показателя IRR: предприятие может принимать любые решения инвестиционного характера, уровень рентабельности которых не ниже текущего значения показателя ИАСС (цены источника средств для данного проекта

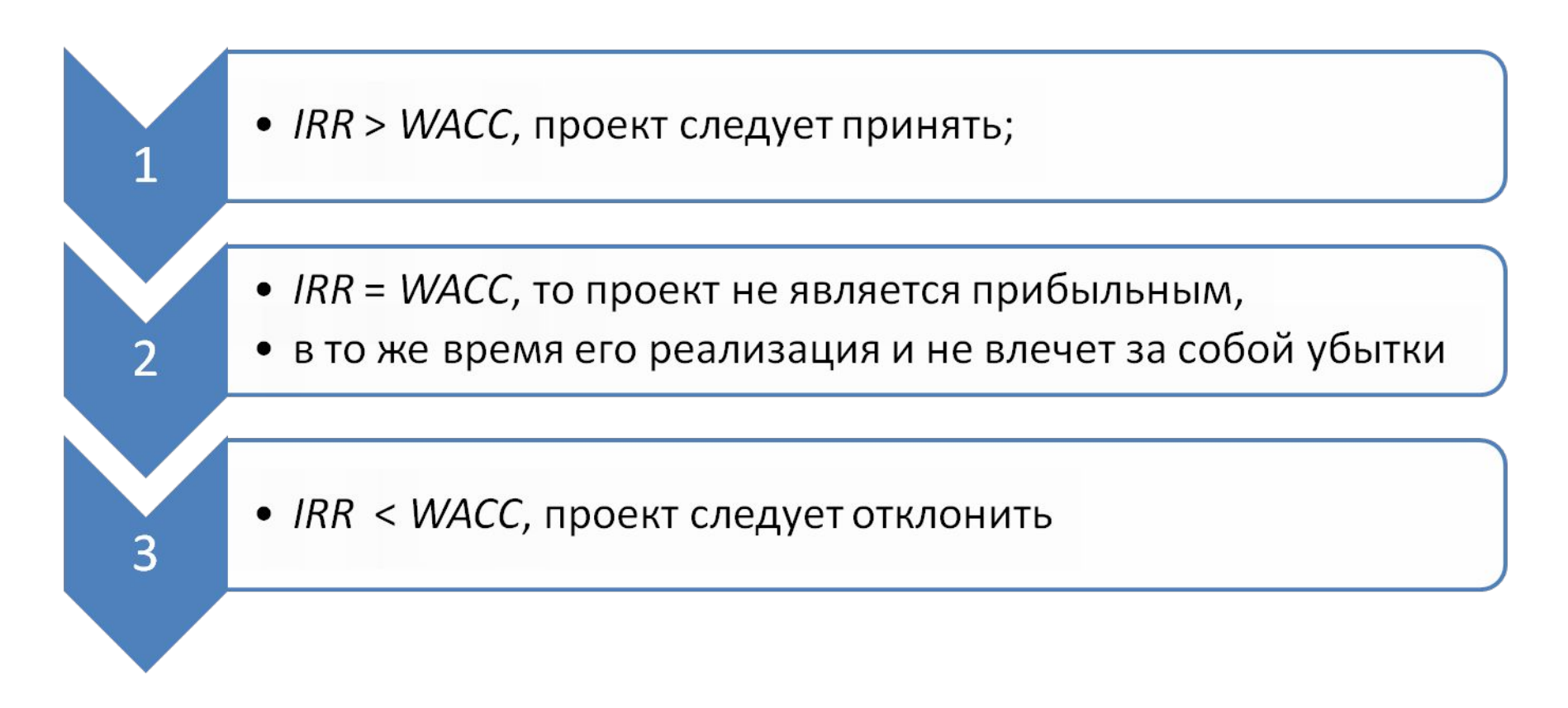

**Пример 5.** У предприятия есть возможность вложить средства в один из проектов. Требуется рассчитать внутреннюю норму доходности (IRR) для каждого из проектов и на основании расчетов принять инвестиционное решение. Стоимость капитала  $-20\%$  годовых.

Расчет проводим в EXCEL , функция ВСД

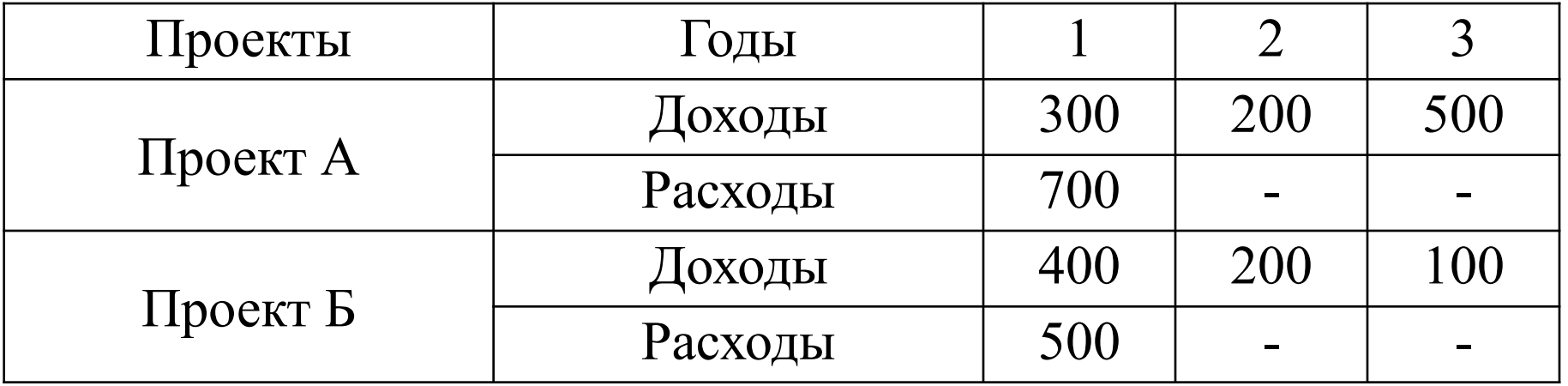

 *проект А IRR* =  $BCA(-700; 300; 200; 500) = 18,18\%$  $IRR < WACC$ , проект следует отвергнуть

Для проверки полученного результата рассчитаем значение чистой приведенной стоимости для коэффициента дисконтирования равного 20 %.  $NPV =$  ЧПС (20 %; 300;200; 500) – 700 = -21,76 д.е.

 $NPV =$  ЧПС (16 %; 300;200; 500) – 700 = 27,58 д.е.

# *проект Б IRR* = ВСД( $-500$ ; 400; 200; 100) = 24,86 %. *IRR* > *WACC*, проект следует принять

Для проверки полученного результата рассчитаем значение чистой приведенной стоимости для коэффициента дисконтирования равного 26 %.  $NPV =$  ЧПС(26 %; 300;200; 500) – 700 = -6,57 д.е. *NPV* = ЧПС(23 %; 300;200; 500) – 700 =11,14 д.е.

## Достоинства метода *IRR*:

показатель IRR, выраженный в процентах, более удобен для применения в анализе, чем показатель NPV, так как относительные величины легче сравнивать между собой

в случае неординарных денежных потоков однозначное определение IRR становится невозможным

Недостатки метода *IRR*:

MIRR характеризует ставку дисконтирования, при которой суммарная приведенная стоимость доходов от осуществляемых инвестиций равна стоимости этих инвестиций.

Модифицированная внутренняя норма рентабельности

Модифицированная внутренняя норма рентабельности. Методика расчета

- 1. Все значения доходов, формируемых инвестициями, приводятся к **концу** проекта. Для приведения используется ставка, равная средневзвешенной стоимости капитала (WACC).
- 2. Все инвестиции приводятся к **началу** проекта. Для приведения используется ставка дисконтирования.
- 3. MIRR определяется как норма дохода, при которой все ожидаемые доходы, приведенные к концу проекта, имеют текущую стоимость, равную стоимости всех требуемых затрат:

$$
MIR = \frac{N}{N} \frac{\sum_{i}^{N} CF_i^+(1 + WACC)^{N-i}}{\sum_{i=1}^{N} \frac CF_i^-}{(1+r)^i} - 1
$$

- СҒ+ доходы і-го периода СЕ, - затраты (инвестиции) і-го периода WACC средневзвешенн ая стоимость капитала r - crabka дисконтировани Я N - длительность проекта
- В MS Excel для **pacyeta IRR** используется функция =МВСД  $()$  .

**Пример 6**. Компания рассматривает возможность реализации инвестиционного проекта с первоначальными инвестициями в размере 300 тыс. у.е. и инвестиционным горизонтом 5 лет. Ожидаемый чистый денежный поток (CF) от проекта по годам представлен в таблице.

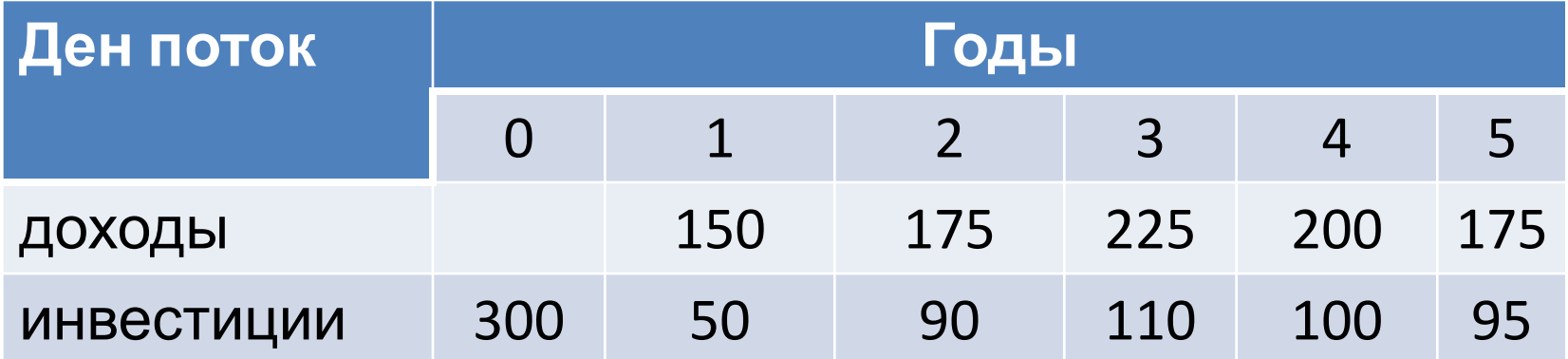

**Пример**. Компания рассматривает возможность реализации инвестиционного проекта с первоначальными инвестициями в размере 300 тыс. у.е. и инвестиционным горизонтом 5 лет. Ожидаемый чистый денежный поток (CF) от проекта по годам представлен в таблице.  $WACC=12%$ 

ставка реинвестирования 15%

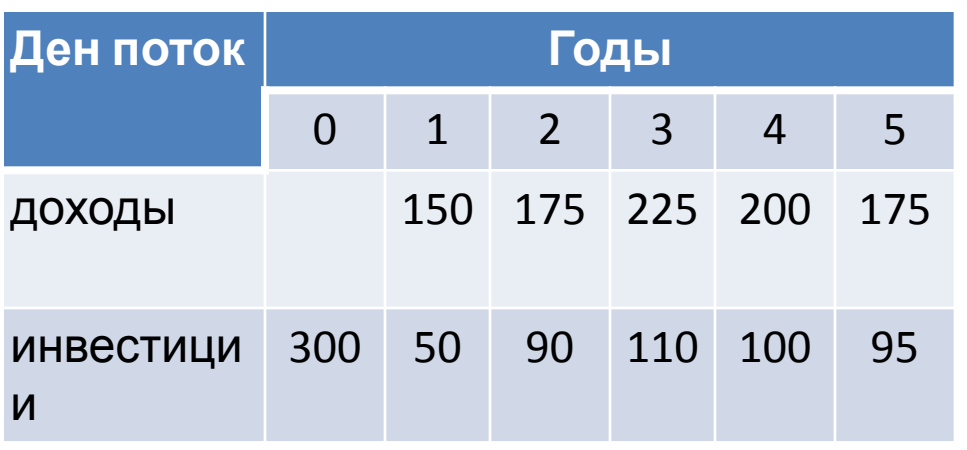

Текущая стоимость всех исходящих денежных потоков будет равна 511 Терминальная стоимость проекта равна 1 079 MIRR= 16%

### **Индекс рентабельности инвестиций PI**

показывает число единиц современной стоимости денежного потока, приходящееся на единицу первоначальных затрат, т.е. эффективность вложений

чем больше значение показателя, тем выше отдача каждого рубля, вложенного в проект

#### Индекс рентабельности инвестиций

$$
PI = \frac{\sum_{i=0}^{k} CF_i / (1+r)^i}{\sum_{i=0}^{k} OF_i / (1+r)^i}
$$

 $CF_{i}$  притоки денежных средств где

—
$$
\mathcal{O}\!\!F_i^{\rm TOKM}
$$
денежных средств;

## Индекс рентабельности инвестиций

- Если PI > 1, то современная стоимость денежного притока проекта превышает первоначальные инвестиции, проект следует принять.
- Если PI < 1, то современная стоимость денежного притока проекта меньше первоначальных инвестиций, проект следует отклонить.
- Если  $PI = 1$ , то проект не является прибыльным, но в то же время его реализация и не влечет за собой убытки.

#### **Достоинства индекса рентабельности инвестиций**

## Относительный показатель

Позволяет проводить сравнительный анализ разных проектов

#### **Пример 6 . Индекс рентабельности инвестиций**

 Пусть проект имеет следующий денежный поток:  $-10, -15, 7, 11, 8, 12.$ 

 Требуется рассчитать значение показателя *PI*, если стоимость источников финансирования для проекта равна 12 %.

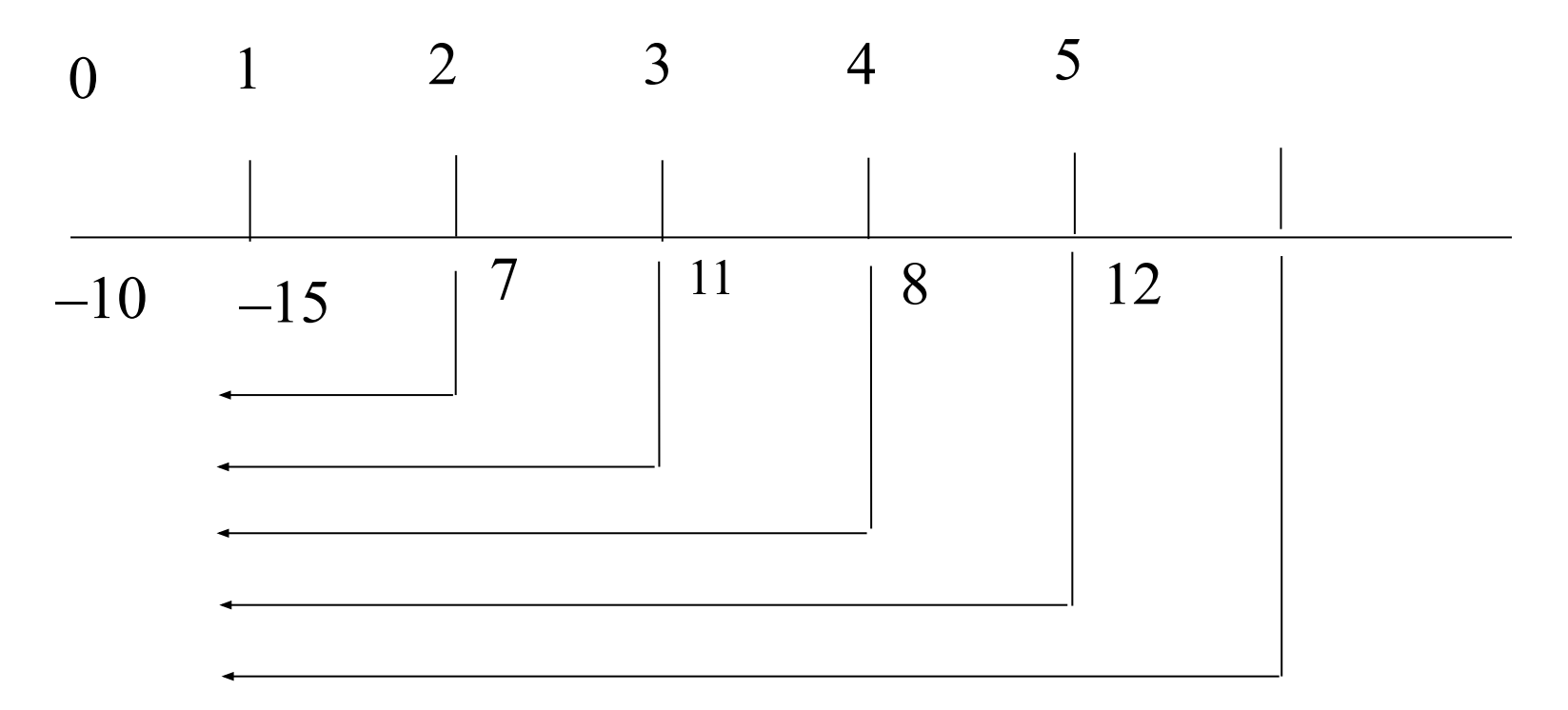

#### **Индекс рентабельности инвестиций**

$$
PI = \frac{7/(1+0.12)^2 + 11/(1+0.12)^3 + 8/(1+0.12)^4 + 12/(1+0.12)^5}{10+15/(1+0.12)} =
$$
  

$$
\frac{25.3}{23.4} = 1.08
$$

## *РI* > 1, проект следует принять.